# <span id="page-0-0"></span>**bridge**

Bridge a new channel to the existing one.Generally used to route an incoming call to one or more endpoints. Multiple endpoints can be dialed simultaneously or sequentially.

- [answer](https://docs.webitel.com/display/SDK/answer)
- [blackList](https://docs.webitel.com/display/SDK/blackList)
- [bridge](#page-0-0)
- [conference](https://docs.webitel.com/display/SDK/conference)
- [echo](https://docs.webitel.com/display/SDK/echo)
- [goto](https://docs.webitel.com/display/SDK/goto)  $\bullet$
- [hangup](https://docs.webitel.com/display/SDK/hangup)
- [httpRequest](https://docs.webitel.com/display/SDK/httpRequest)
- $\bullet$  [log](https://docs.webitel.com/display/SDK/log) • [park](https://docs.webitel.com/display/SDK/park)
- [pickup](https://docs.webitel.com/display/SDK/pickup)
- [playback](https://docs.webitel.com/display/SDK/playback)
- $\bullet$  [queue](https://docs.webitel.com/display/SDK/queue)
- [receiveFax](https://docs.webitel.com/display/SDK/receiveFax)
- [recordSession](https://docs.webitel.com/display/SDK/recordSession)
- [ringback](https://docs.webitel.com/display/SDK/ringback)
- [schedule](https://docs.webitel.com/display/SDK/schedule)
- [script](https://docs.webitel.com/display/SDK/script)
- [setVar](https://docs.webitel.com/display/SDK/setVar)
- [sleep](https://docs.webitel.com/display/SDK/sleep)
- [voicemail](https://docs.webitel.com/display/SDK/voicemail)
- [Time of Day Routing](https://docs.webitel.com/display/SDK/Time+of+Day+Routing)
- [Conditional Statements](https://docs.webitel.com/display/SDK/Conditional+Statements)

```
{
     "bridge": {
         "strategy": "multiple",
                  "pickup": "mygroup",
         "parameters": ["a=1", "instant_ringback=true"],
         "endpoints": [{
             "name": "gw_name1",
             "type": "sipGateway",
            "dialString": "&reg0.$1",
             "parameters": ["absolute_codec_string='PCMA,G729'"]
           },
           {
             "name": "1000",
              "type": "device"
            },
            {
             "name": "1001",
             "type": "user",
             "domainName": "10.10.10.144",
              "parameters": ["d=3"]
           }]
         }
}
```
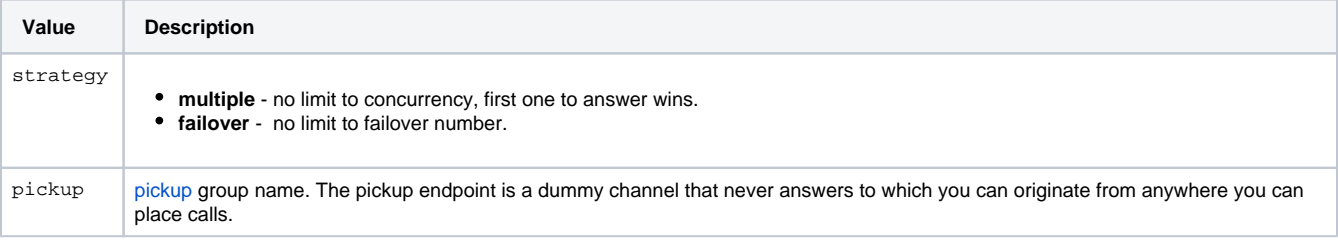

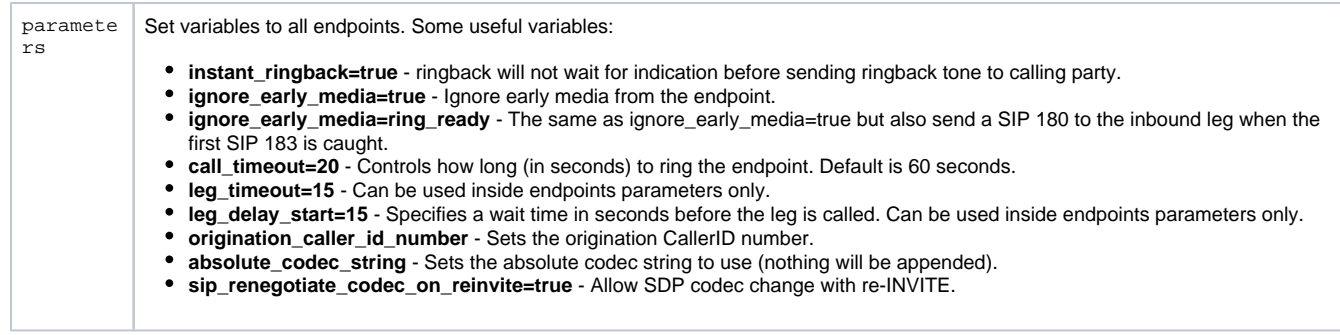

## Endpoints

### **sipGateway**

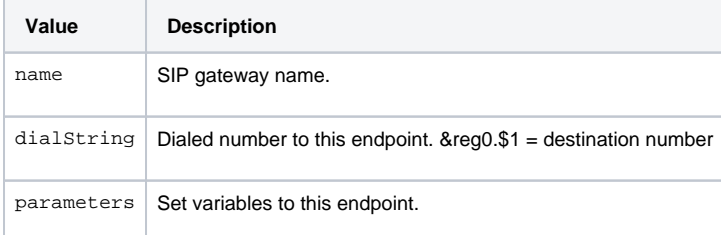

#### **user**

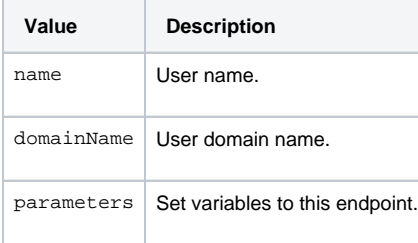

### **device**

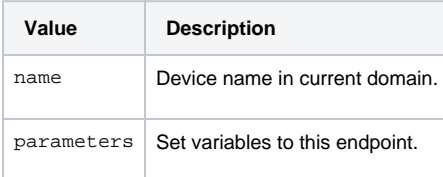